## **Ps Photoshop Software Download For Windows 7 VERIFIED**

Installing Adobe Photoshop is quick and easy. The first step is to download and install the Adobe Photoshop software on your computer. Then, you need to locate the installation.exe file and run it. Once the installation is complete, you need to locate the patch file and copy it to your computer. The patch file is usually available online, and it is used to unlock the full version of the software. Once the patch file is copied, you need to run it and follow the instructions on the screen. Once the patching process is complete, you will have a fully functional version of Adobe Photoshop on your computer. To make sure that the software is running properly, you should check the version number to ensure that the crack was successful. And that's it - you have now successfully installed and cracked Adobe Photoshop!

## (D Download

After testing the latest version for weeks, I can say it's been a pleasure. I'm impressed by the way Photoshop the application now responds and feels, takes advantage of new tools, lets you refine photos with the preview that Photoshop CC presents, and keeps you focused on your content. I'm also excited to see what the community does with this release. When it comes to using and editing images, Photoshop Elements is very simple to understand, simply because it does not include hundreds of features. Instead, it gives you the tools you need to enjoy creating the images you have always wanted to or do things you never knew could be done. The program is simple for beginners, yet still offers plenty to learn. It manages to include tools that allow you to make adjustments and changes that are direct and not overly complicated. It feels inviting for the average photo enthusiast, novice and pro alike. And it's very beginner-friendly without turning off all the other options. You can use it to add some powerful basic corrections to images, or you can choose to utilize other tools to send images onto Adobe Premiere Pro, to process video for even more advanced projects or changes. The simple interface is still an asset, unlike other image-editing software that can be overwhelming for any but experts. Whether you are editing just one picture or a thousand, this software offers the tools you need to utilize images for any purpose. Another plus is that it offers full support for most popular operating systems, including Windows, Mac and Android.

## **Photoshop 2022 () Download free Cracked [Mac/Win] 2023**

The next thing to do once you run the memory monitor is to determine how much memory you have. You can use your existing computer for a copy of Photoshop or if you have a brand-new computer, you will need to download Photoshop. The size of the download depends on your computer's operating system. First, select the layer you want to apply your blending options and effects to. Then, open up your blending options and choose the one you'd like to apply. With the variety of

options available, you can achieve a number of great effects to finalize your graphics. Have fun with these and experiment on different layers, images, and texts. Here's a look at what's offered: **What software do most graphic designers use?**

Adobe Photoshop is the most popular and versatile software on the market that is favored by most graphic designers, digital artists, and photo editors, etc.

**Which software is best for graphic design for beginners?** Canva is an incredibly accessible software that is designed especially for people with no graphic design training or knowledge. It is easy to use and the templates make graphic design possible for everyone. When you get the Photoshop file, it has a.PSD extension. When your ready to load the file, click Open. Next, you'll be prompted to choose where to save the file. Next, you'll be prompted to name the file. Next, you'll need to import your photo to Photoshop. Open the File menu and choose Import — Photo. In the box that opens up, choose Photoshop File. This will download all of the photo's attributes into the computer and make it ready for Photoshop. Next, load your photo — and you're ready to start editing. e3d0a04c9c

## **Photoshop 2022 ()Activation Licence Key [Mac/Win] {{ finaL version }} 2022**

Graphics designing is no less important in the web designing field than it is in the conventional one. Adobe Photoshop is just the software which has sharp and more precise tools to deal with the graphic designing works. This software is designed by the Adobe itself and it is now in demand among the users. Photoshop is an essential component in Adobe Lightroom CC photography editing software, which is one of the pioneering apps that came out with dedication. It runs on the proprietary Adobe DNG bug. It is a comprehensive package of imaging software for photo editing that contains a photo browser, canvas, image output and display. The software is available for both Windows and macOS. Some of the features that it offers are laser tool alignment checkers, calibration assistants, zebra stripe layers and robust tools for image normalization. Photographs and images are the most basic requirement of a web page. While image editing software is not necessary for web designing, it is certainly a must for designers. Adobe Photoshop comes with a comprehensive collection of tools and is easily the most sophisticated image-editing software out there. It can be used for anything from professional web design to interior design, and it's quite easy to use. Adobe Photoshop is the most popular graphics editing software out there and it is widely used to create graphics for company websites, movie posters, etc. If you want to create a good looking graphic you can use Photoshop. It lets you create and collaboratively edit documents, image frames, and collages. It's easy and immediate.

photoshop download for 32 bit windows 7 adobe photoshop 7.0 free download full version for windows 7 with crack download the latest version of adobe photoshop for pc www.photoshop download for windows 7 adobe photoshop lightroom 5 free download for windows 7 64 bit photoshop 5.0 free download for windows 7 photoshop 5 free download for windows 7 adobe photoshop 5.5 free download for windows 7 free download photoshop cs5 for windows 7 adobe photoshop 5.0 free download full version for windows 7

This year, Photoshop will continue to be a workhorse of Adobe's new application portfolio. Apart from delivering innovations through our new technologies like AI accelerators and Machine Learning, we are also working to empower our users with the new features that we have in store. The update includes the introduction of some new titles, UI enhancements, improvements in the stability of features and metadata, and the ability for users to customize all aspects of Photoshop. Adobe has recently announced the new feature releases for Photoshop for 2021, as well as a range of new additions to Photoshop Elements. On Photoshop, there's a number of new and exciting features, including reimagined filters powered by Adobe Sensei, which allow you to change the direction of a person's gaze in seconds (it's pretty trippy stuff!). Overall, Adobe Photoshop is the best option for experienced designers in need of highly advanced photo creation and editing features. Photoshop's tool kit is built for a variety of use cases and is highly adaptable. However, this flexibility comes at the expense of an easy learning curve. While it doesn't yet include all of Photoshop's features, you will see many of the most powerful and popular Adobe Photoshop industry-leading selection features in Photoshop on the web, including Object Selection, Remove Background, Adobe Camera Raw's image adjustments, and Content-Aware Fill. There are plenty of capabilities to enable you to make your images look better, remove unwanted items from your images, and composite photos together to create the innovative outputs that only Photoshop can

deliver.

The first wave of the major new capabilities were the themes of the Google's annual developer conference, I/O, held in May 2016 in San Francisco. Among the highlights was the tablet-friendly Photoshop Touch app via the cloud and a Creative Cloud 2016 app license included with every Adobe Creative Cloud subscription purchased after June 2015. The update includes four major themes: 1. Design and creativity: It's part of a new Photoshop branding that emphasizes design and creativity. 2. Collaboration and instant feedback: Adobe Touch Apps are designed to help teams collaborate and get instant feedback on their work. 3. Advanced and interactive editing: Tools such as Superpaint, a new powerful sketching tool, that enables users to work in a vector-based style. 4. Cloud-powered workflows: integrates data centers around the globe into a unified experience, allowing designers to access products, conduct business and accept customer payments. Destinations are art, festivals, special events, and even national parks and monuments. And more than many of us, they're digital. Located at the heart of Showcase, Adobe's showcase photography and video programme in the form of a thematic exhibition, this show brings images and videos together that highlight the role of photography and video in capturing images and helped by software to edit and share them. The standard name of the package is Photoshop. It has a set of basic tools, a file manager tool, image editor tool, tools for making documents and such. There are in total 17 different editions of the package. They vary in price, features, and UI. We have been using the Photoshop CC since the launch in 2011 for our image editing and design needs. It has some of the best tools and the best price. The latest version is The Photoshop CC 2018.

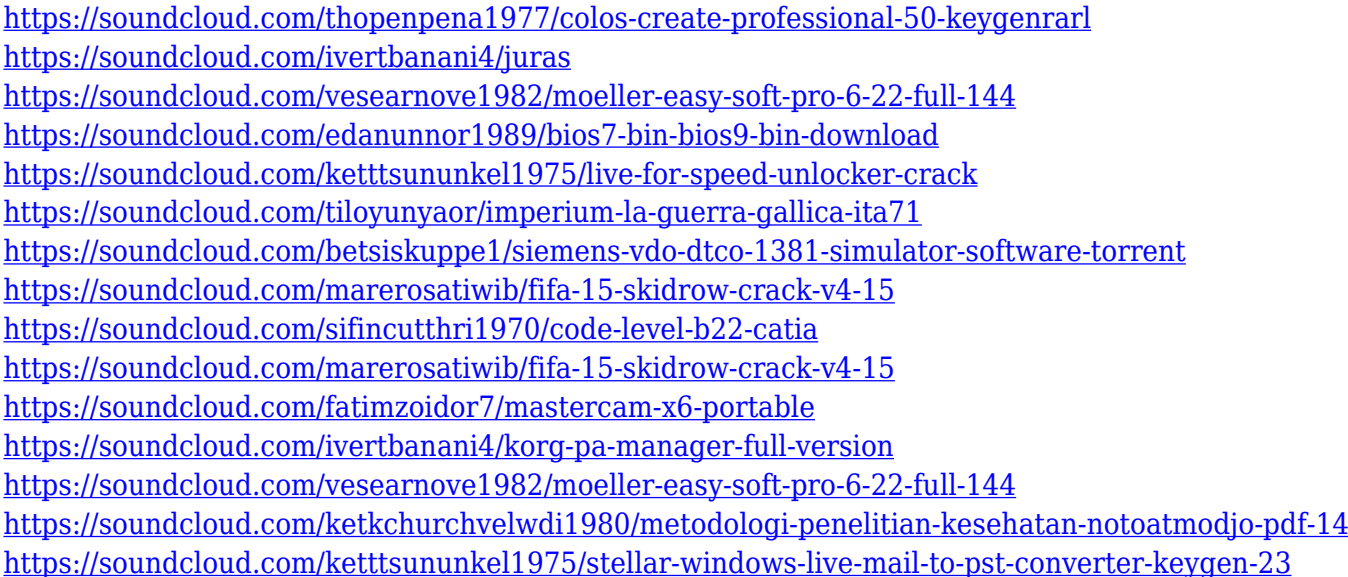

Affixing multiple files can be a hassle. It can be a job that requires you to switch back and forth between two folders. The actions panel allows you to easily add multiple photographic enhancements to one image simply by clicking the name of the filter, modifying settings, and adding the images for support. Further, you can monitor the progress of each action via the progress monitor. This feature's advantage is that you don't have to manually apply filters to the photos. All you do is click on the desire action and drop the images for support. The entire process is automated. With this filter, you can produce stunning landscapes, as if you were in a desert. This will allow you to enrich your photographs, and help you in capturing an amazingly unique shot that reflects your nature of being. Desert Oasis Filter will also substantially reduce tired eyes. It will

enhance color quality and contrast, and it will even noticeably remove unwanted object like reflections and sky details. Adobe Photoshop's newest featured is the Adjustment Panel, a multifunction feature. It is one of the best tools Photoshop has, and is added into the new Photoshop CC (2017). It comes with the following features: Auto Display, Auto Filter, Auto Size, Open As Smart, Layer Merge and Import and Facial Recognition. Auto Display is the one that has changed the most. Before, the Adjustment panel was separate from the Layers panel. It is now a standalone feature that lets you manually apply a collection of various filters and effects to your images both easily and intuitively. You can also quickly add adjustment layers to automatically change the appearance of multiple layers in your document. You can add curves, tint, highlights, midtones and shadows, which are the most important foundations of accurate tonal reproduction. It is easy to adjust levels, hue, saturation, and contrast. Further, you can also easily change the size of any image and modify its brightness and shadows.

- <https://1w74.com/download-free-adobe-photoshop-cs5-activation-mac-win-64-bits-2022/> <https://nutacademia.com/wp-content/uploads/2023/01/vansqui.pdf>
- [https://www.grenobletrail.fr/wp-content/uploads/2023/01/Adobe-Photoshop-Download-Free-For-Pc-W](https://www.grenobletrail.fr/wp-content/uploads/2023/01/Adobe-Photoshop-Download-Free-For-Pc-Windows-10-TOP.pdf) [indows-10-TOP.pdf](https://www.grenobletrail.fr/wp-content/uploads/2023/01/Adobe-Photoshop-Download-Free-For-Pc-Windows-10-TOP.pdf)
- [https://www.faceauxdragons.com/advert/50-awesome-styles-for-photoshop-download-free-\\_top\\_/](https://www.faceauxdragons.com/advert/50-awesome-styles-for-photoshop-download-free-_top_/) [http://www.affiliate1on1.com/wp-content/uploads/2023/01/Photoshop-2021-Version-223-With-Registr](http://www.affiliate1on1.com/wp-content/uploads/2023/01/Photoshop-2021-Version-223-With-Registration-Code-For-Windows-x3264-lifetime-releaSe-20.pdf) [ation-Code-For-Windows-x3264-lifetime-releaSe-20.pdf](http://www.affiliate1on1.com/wp-content/uploads/2023/01/Photoshop-2021-Version-223-With-Registration-Code-For-Windows-x3264-lifetime-releaSe-20.pdf)
- [https://www.bg-frohheim.ch/bruederhofweg/advert/download-adobe-photoshop-cs6-with-license-key-i](https://www.bg-frohheim.ch/bruederhofweg/advert/download-adobe-photoshop-cs6-with-license-key-incl-product-key-windows-10-11-lifetime-release-2023/) [ncl-product-key-windows-10-11-lifetime-release-2023/](https://www.bg-frohheim.ch/bruederhofweg/advert/download-adobe-photoshop-cs6-with-license-key-incl-product-key-windows-10-11-lifetime-release-2023/)
- [https://www.lavozmagazine.com/advert/photoshop-cc-2018-version-19-with-serial-key-windows-10-11](https://www.lavozmagazine.com/advert/photoshop-cc-2018-version-19-with-serial-key-windows-10-11-2023/) [-2023/](https://www.lavozmagazine.com/advert/photoshop-cc-2018-version-19-with-serial-key-windows-10-11-2023/)
- <https://list-your-blog.com/wp-content/uploads/2023/01/farker.pdf>
- [https://fam-dog.ch/advert/photoshop-2022-version-23-0-1-download-product-key-keygen-for-lifetime-f](https://fam-dog.ch/advert/photoshop-2022-version-23-0-1-download-product-key-keygen-for-lifetime-for-mac-and-windows-64-bits-2023/) [or-mac-and-windows-64-bits-2023/](https://fam-dog.ch/advert/photoshop-2022-version-23-0-1-download-product-key-keygen-for-lifetime-for-mac-and-windows-64-bits-2023/)
- <https://educationcollege.info/adobe-photoshop-mod-free-download-for-windows-10-hot/>
- <http://milanochronicles.com/adobe-photoshop-mix-free-download-for-windows-10-work/>
- <https://hypdsupps.com/wp-content/uploads/2023/01/sabrbeld.pdf>
- <https://kundeerfaringer.no/photoshop-layer-style-pattern-overlay-download-better/>
- [http://www.otomakassar.com/wp-content/uploads/2023/01/Adobe-Photoshop-Download-2017-LINK.p](http://www.otomakassar.com/wp-content/uploads/2023/01/Adobe-Photoshop-Download-2017-LINK.pdf) [df](http://www.otomakassar.com/wp-content/uploads/2023/01/Adobe-Photoshop-Download-2017-LINK.pdf)
- [https://mercatinosport.com/wp-content/uploads/2023/01/Download-free-Photoshop-2022-With-Serial-](https://mercatinosport.com/wp-content/uploads/2023/01/Download-free-Photoshop-2022-With-Serial-Key-License-Key-3264bit-finaL-version-2022.pdf)[Key-License-Key-3264bit-finaL-version-2022.pdf](https://mercatinosport.com/wp-content/uploads/2023/01/Download-free-Photoshop-2022-With-Serial-Key-License-Key-3264bit-finaL-version-2022.pdf)
- <https://chicmaman.net/wp-content/uploads/2023/01/odedpatr.pdf>
- <https://towntexas.com/wp-content/uploads/2023/01/georgise.pdf>
- [https://7hjbe5.a2cdn1.secureserver.net/wp-content/uploads/2023/01/Adobe-Photoshop-CC-Activation](https://7hjbe5.a2cdn1.secureserver.net/wp-content/uploads/2023/01/Adobe-Photoshop-CC-Activation-Serial-Number-Full-Torrent-For-Mac-and-Windows-NEw-2022.pdf?time=1672614997) [-Serial-Number-Full-Torrent-For-Mac-and-Windows-NEw-2022.pdf?time=1672614997](https://7hjbe5.a2cdn1.secureserver.net/wp-content/uploads/2023/01/Adobe-Photoshop-CC-Activation-Serial-Number-Full-Torrent-For-Mac-and-Windows-NEw-2022.pdf?time=1672614997)
- <https://urmiabook.ir/abstract-shapes-for-photoshop-free-download-work/>
- <http://mysleepanddreams.com/?p=39824>
- <https://www.vndaily1.com/wp-content/uploads/2023/01/vaunfriq.pdf>
- [http://mrproject.com.pl/advert/photoshop-software-free-download-for-windows-7-64-bit-full-version-f](http://mrproject.com.pl/advert/photoshop-software-free-download-for-windows-7-64-bit-full-version-full/) [ull/](http://mrproject.com.pl/advert/photoshop-software-free-download-for-windows-7-64-bit-full-version-full/)
- <http://www.kiwitravellers2017.com/wp-content/uploads/2023/01/isakenl.pdf>
- <https://nelsonescobar.site/adobe-photoshop-download-free-exe-upd/>
- <https://katrinsteck.de/photoshop-for-pc-windows-7-ultimate-32-bit-free-download-free/>
- [https://www.academywithoutwalls.org/wp-content/uploads/2023/01/Photoshop\\_2021\\_Version\\_2241.p](https://www.academywithoutwalls.org/wp-content/uploads/2023/01/Photoshop_2021_Version_2241.pdf)
- [df](https://www.academywithoutwalls.org/wp-content/uploads/2023/01/Photoshop_2021_Version_2241.pdf)

[https://5z3800.a2cdn1.secureserver.net/wp-content/uploads/2023/01/Leather-Pattern-Photoshop-Fre](https://5z3800.a2cdn1.secureserver.net/wp-content/uploads/2023/01/Leather-Pattern-Photoshop-Free-Download-PORTABLE.pdf?time=1672613886) [e-Download-PORTABLE.pdf?time=1672613886](https://5z3800.a2cdn1.secureserver.net/wp-content/uploads/2023/01/Leather-Pattern-Photoshop-Free-Download-PORTABLE.pdf?time=1672613886)

[https://lagaceta.montehermoso.com.ar/advert/adobe-photoshop-7-0-free-download-for-pc-full-version](https://lagaceta.montehermoso.com.ar/advert/adobe-photoshop-7-0-free-download-for-pc-full-version-setup-link/)[setup-link/](https://lagaceta.montehermoso.com.ar/advert/adobe-photoshop-7-0-free-download-for-pc-full-version-setup-link/)

[https://uglybear90.com/wp-content/uploads/2023/01/Adobe\\_Photoshop\\_2022\\_Version\\_2311\\_\\_Downlo](https://uglybear90.com/wp-content/uploads/2023/01/Adobe_Photoshop_2022_Version_2311__Download_Torrent_Torrent_x3264_2022.pdf) ad Torrent Torrent x3264 2022.pdf

<https://endlessorchard.com/download-portable-photoshop-for-windows-10-exclusive/>

<https://classifieds.cornerecho.com/advert/photoshop-free-download-app-2021/>

<http://insna.info/watercolor-brush-photoshop-download-free-link/>

<https://vv411.com/advert/download-free-adobe-photoshop-2022-version-23-1-1-serial-key-2022/> [https://www.godmotivated.org/wp-content/uploads/2023/01/Cs4\\_Photoshop\\_Download\\_Free\\_Full\\_Ver](https://www.godmotivated.org/wp-content/uploads/2023/01/Cs4_Photoshop_Download_Free_Full_Version_WORK.pdf)

[sion\\_WORK.pdf](https://www.godmotivated.org/wp-content/uploads/2023/01/Cs4_Photoshop_Download_Free_Full_Version_WORK.pdf)

[https://lifemyway.online/wp-content/uploads/2023/01/Photoshop\\_CC\\_2015\\_version\\_16.pdf](https://lifemyway.online/wp-content/uploads/2023/01/Photoshop_CC_2015_version_16.pdf) <http://www.dblxxposure.com/wp-content/uploads/2023/01/walgre.pdf>

<https://bodhirajabs.com/wp-content/uploads/2023/01/rehailey.pdf>

[https://purosautosdallas.com/2023/01/01/adobe-photoshop-cs3-download-free-hacked-serial-number](https://purosautosdallas.com/2023/01/01/adobe-photoshop-cs3-download-free-hacked-serial-number-for-pc-x64-2023/)[for-pc-x64-2023/](https://purosautosdallas.com/2023/01/01/adobe-photoshop-cs3-download-free-hacked-serial-number-for-pc-x64-2023/)

https://gretchenscannon.com/2023/01/01/photoshop-app-download-free-windows-7-\_hot\_\_/ [https://seecurrents.com/wp-content/uploads/2023/01/Photoshop-CS3-Download-License-Key-Full-Acti](https://seecurrents.com/wp-content/uploads/2023/01/Photoshop-CS3-Download-License-Key-Full-Activation-X64-New-2022.pdf) [vation-X64-New-2022.pdf](https://seecurrents.com/wp-content/uploads/2023/01/Photoshop-CS3-Download-License-Key-Full-Activation-X64-New-2022.pdf)

A few shortcuts always work best. But getting to the spots where you need to dive deeper into your retouching workflow, a more complex Photoshop lets you travel any distance to get to where you think you need to be. The latest version of Photoshop, Photoshop CC 2020, includes a new feature that simplifies type editing by automatically and intelligently renaming text elements, even if they are handwritten. With features that take into account reading, writing, and object recognition, the software can automatically rename them and spell-check as you add them to a project. It also automatically reads your existing text layers, allowing you to simply replace them. Adobe's updated Chapter Introductions give you a quick overview of the tools and features. Learn how to apply effects, guide paths, draft content, and use the keyboard shortcuts. You can also get to know Photoshop's operating modes. The new Landscape option in Photoshop lets you crop a layer of an existing image using a traditional canvas. Now you can trim away unwanted parts of a photo to give a more painting-like look and feel. More familiar features include the Filters and Adjustments panels, which let you blend, blur, and adjust color. You can even use the graduated filter to lighten and darken areas of an image. The new Features panel makes it easy to find the best filters for any project. Its new Search tab allows you to search for similar images and stock photos. Other improvements include the addition of extended Alpha Channels and the ability to remove layer masks.